## Anmeldung zum Juniorstudium

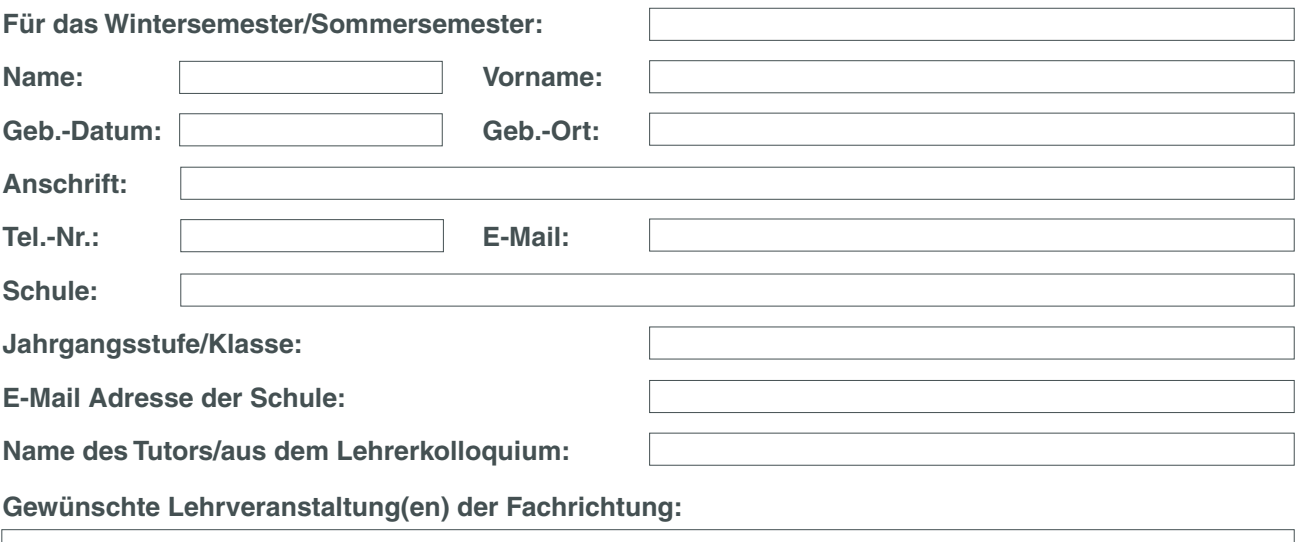

## **Teilnahmemodalitäten:**

Über die Teilnahme von Schülerinnen und Schülern am Juniorstudium an der Hochschule Neubrandenburg entscheidet die Schule. Die Schulleitung stellt die Schülerinnen bzw. die Schüler zeitweilig vom Unterricht frei, damit sie regelmäßig an bestimmten Vorlesungen, Übungen, Praktika etc. teilnehmen können.

Der Besuch dieser Lehrveranstaltungen an der Hochschule Neubrandenburg findet ersatzweise für den Unterricht in der Schule statt. In welchem Umfang schulischer Unterricht ausfallen darf, entscheidet die Schule.

Die Schülerinnen und Schüler sind verpflichtet, die Hochschulveranstaltungen formal wie den Unterricht in der Schule zu gestalten, d.h. regelmäßig teilzunehmen, sich ggf. in der Schule krank zu melden und dort schriftliche Entschuldigungen einzureichen. Wenn sich Misserfolge zeigen oder sich die schulischen Leistungen negativ verändern, können die Schulleitungen oder auch die Schülerinnen und Schüler jederzeit die Teilnahme am Juniorstudium an der Hochschule Neubrandenburg beenden. Die vorzeitige Beendung des Juniorstudiums wird der Hochschule Neubrandenburg schriftlich mitgeteilt.

Für die Teilnahme an den Lehrveranstaltungen werden keine Gebühren erhoben.

Schülerinnen und Schüler sind verpflichtet, den ausfallenden Unterricht selbstständig nachzuarbeiten und ggf. Klausuren nachzuschreiben. Einzelheiten sind mit der Fachlehrerin bzw. mit dem Fachlehrer abzustimmen.

Ich/wir haben von den Teilnahmemodalitäten Kenntnis genommen.

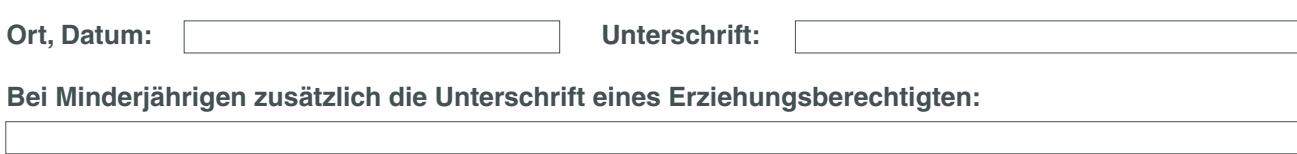